# College Next: Effective Strategies for MS Educators Adrift a Sea of HS Resources

#### Presenters:

Jossie Muñoz, CCGI District Partnerships Manager Rachel Robinson, Dorothy McElhinney Counselor

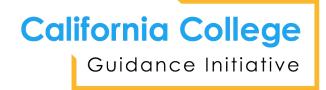

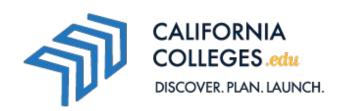

## College Next - Inland Empire

- Through College Next, the CCC and CSU Chancellor's offices have made partnership with CCGI free of charge for four years to all K-12 districts in Riverside and San Bernardino counties.
  - **—** 2020-2021
  - **—** 2021-2022
  - **—** 2022-2023
  - **—** 2023-2024
- The aim is to have coordinated efforts to promote this work among the CSU and CCC campuses in each College Next region.

### **Definition of Terms**

— College Next = Campaign

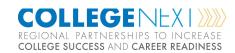

 California College Guidance Initiative (CCGI) = Organization

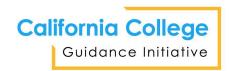

CaliforniaColleges.edu = Tool

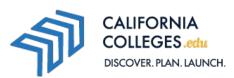

## Current Reach - Inland Empire

#### **Riverside County**

- Coachella Valley
- Corona-Norco
- Desert Sands
- Hemet
- Jurupa
- Lake Elsinore

- Moreno Valley
- Murrieta Valley
- Perris Union
- Temecula Valley
- Val Verde

#### **San Bernardino County**

- Chaffey
- Chino Valley

If interested in partnership, email <a href="mailto:partnership@californiacollges.edu">partnership@californiacollges.edu</a>

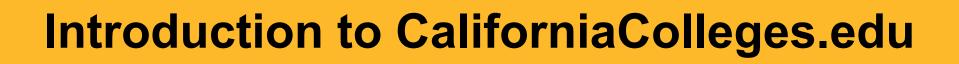

## What is CaliforniaColleges.edu?

An interactive, web-based platform with an embedded curriculum that:

- Helps students create and launch a plan.
- Informs parents about the topics that matter most.
- Enables educators to track student progress.

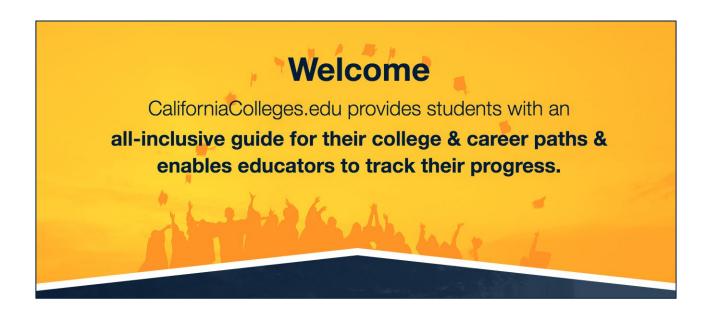

#### Curriculum

CaliforniaColleges.edu features an embedded 6<sup>th</sup>-12<sup>th</sup> grade curriculum that guides students through a series of developmentally appropriate college and career planning activities so they can:

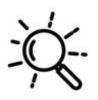

Discover their path

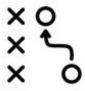

Plan their future

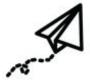

Launch their plan

# Dorothy McElhinney MS

- Murrieta Valley USD partnered since 2015-16
- Three counselors support all three grade level
- Caseload by Alpha
  - Grade Level 6, 7, 8
- Counselors have familiarity with grade level content

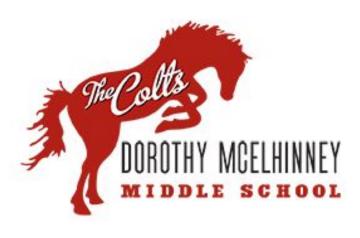

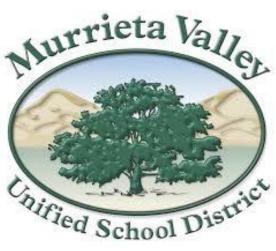

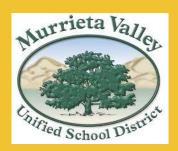

# **Top 5 Best Practices**

**Exploration** 

Connections

Creative

Understand the Why

Engage students

Building greater awareness of careers and colleges.

Connect their interests and strengths to their future. Be mindful of students' needs and interest to highlight relevant areas.

It's not
just a
check
box. What
do we
want
them to
leave
learning?

Leave students wanting to explore more.

#### Resources

**Knowledge:** To access lesson plans and additional resources, visit Knowledge. Click on Educator and select Knowledge from our homepage.

**Contact Us:** Connect the appropriate district-level person to us and schedule an exploratory conversation to formally get the process going. Email <a href="mailto:partnership@californiacollges.edu">partnership@californiacollges.edu</a>.

**In-person:** Happy to connect in-person today after the welcome reception.

# Questions?

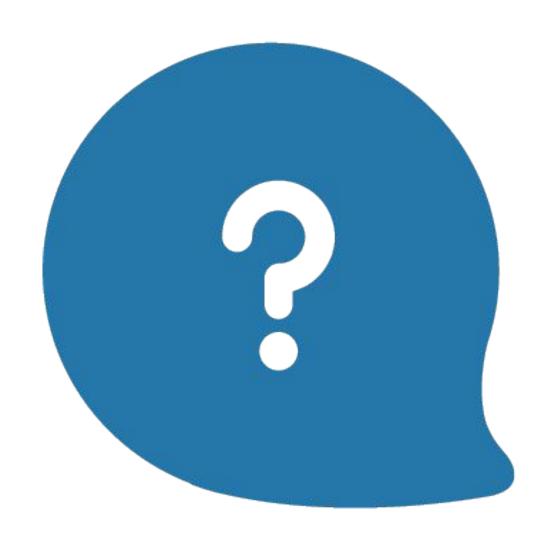

#### Become a Partner District

These are the steps to become a CCGI partner school district:

- 1. District-level representative contacts CCGI at <a href="mailto:partnership@californiacolleges.edu">partnership@californiacolleges.edu</a> to schedule an exploratory conversation.
- 2. Submit an application.
- Data Intake Meeting.
- 4. Begin contracting.
- Partnership Launch Meeting.

While these steps can happen at any point, they are typically completed between September and December, with the goal of a fully-executed contract no later than February.

Data and capacity building work begins shortly after, with the goal of having an implementation plan and accounts ready for the fall semester.